## **Algebra delle funzioni**

# **Le 4 operazioni con i numeri**

I **primi passi nella matematica portano a 'inventare' i numeri e le quattro operazioni: addizione e sottrazione, moltiplicazione e divisione. Sono passi suggeriti dalla realtà: contare, misurare,** 

**pagare merci, ...**

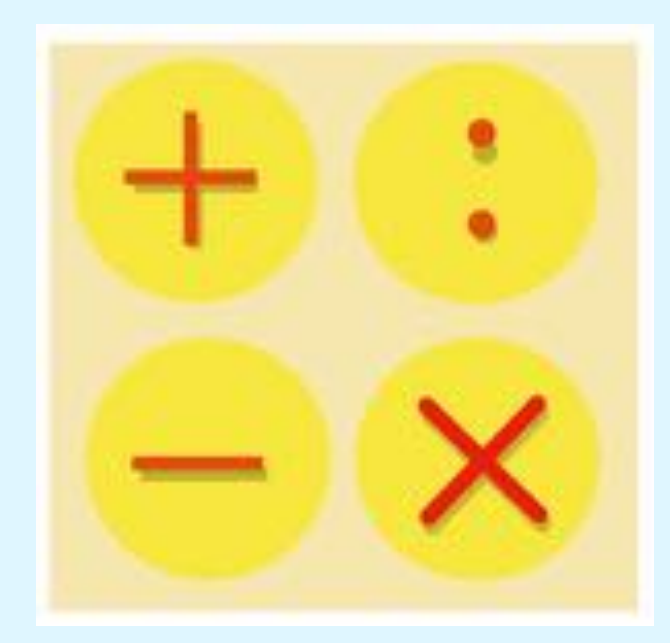

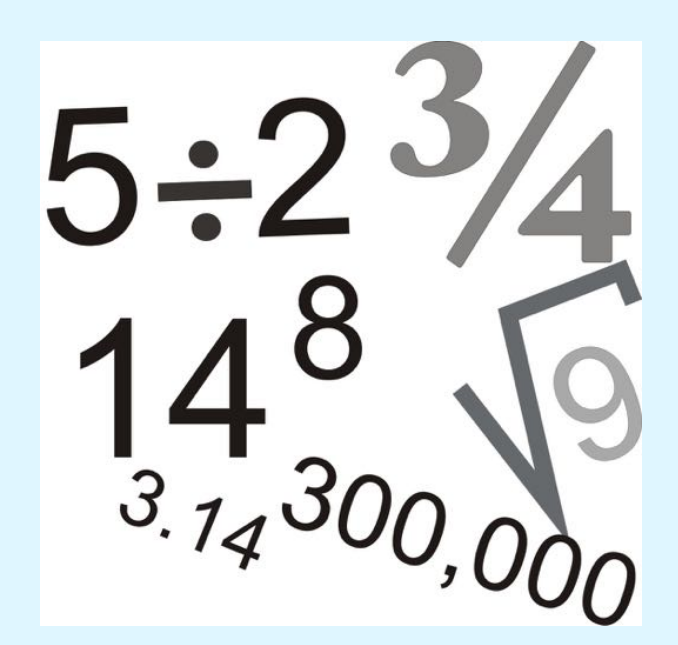

# **Le 4 operazioni con le funzioni**

**Ecco l'idea: applicare le quattro operazioni per costruire funzioni.**

**Così la matematica continua a crescere ...** 

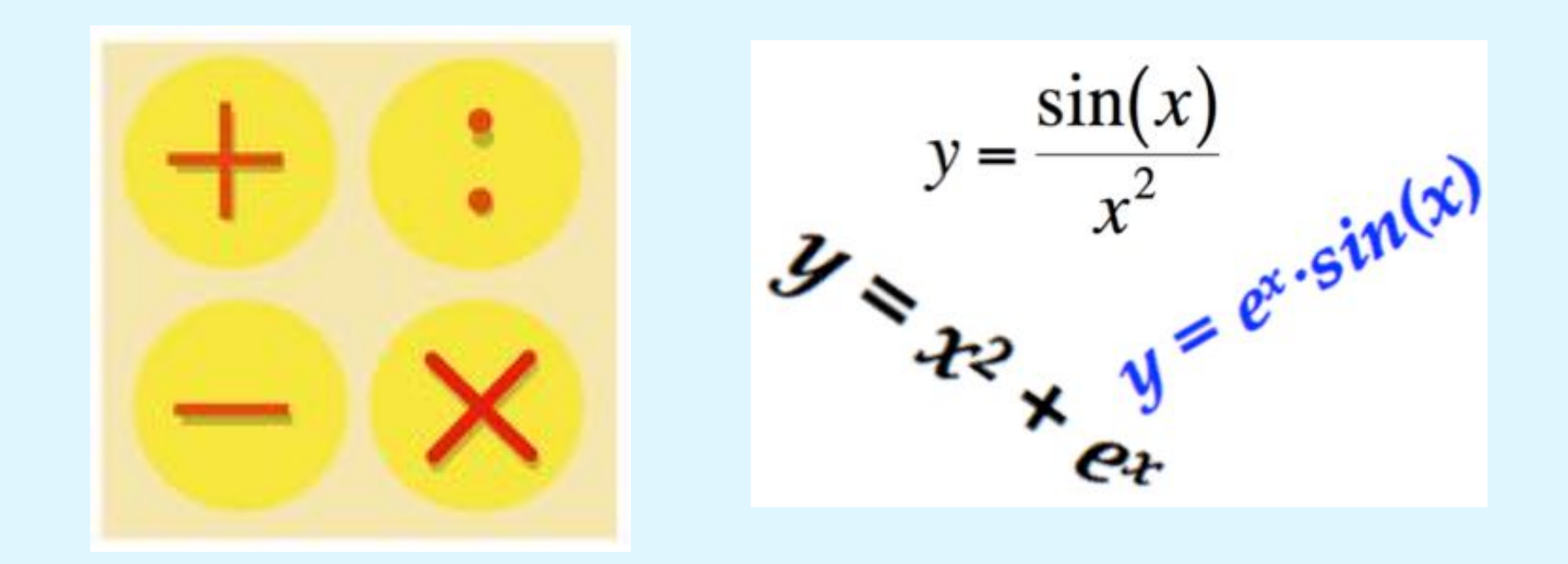

## **Costruire funzioni**

**Posso costruire moltissime funzioni anche con pochi 'mattoni elementari'.**

**Comincio con due soli tipi di 'mattoni':**

- **le funzioni del tipo y = k (con k numero reale):**
- **la funzione y = x.**

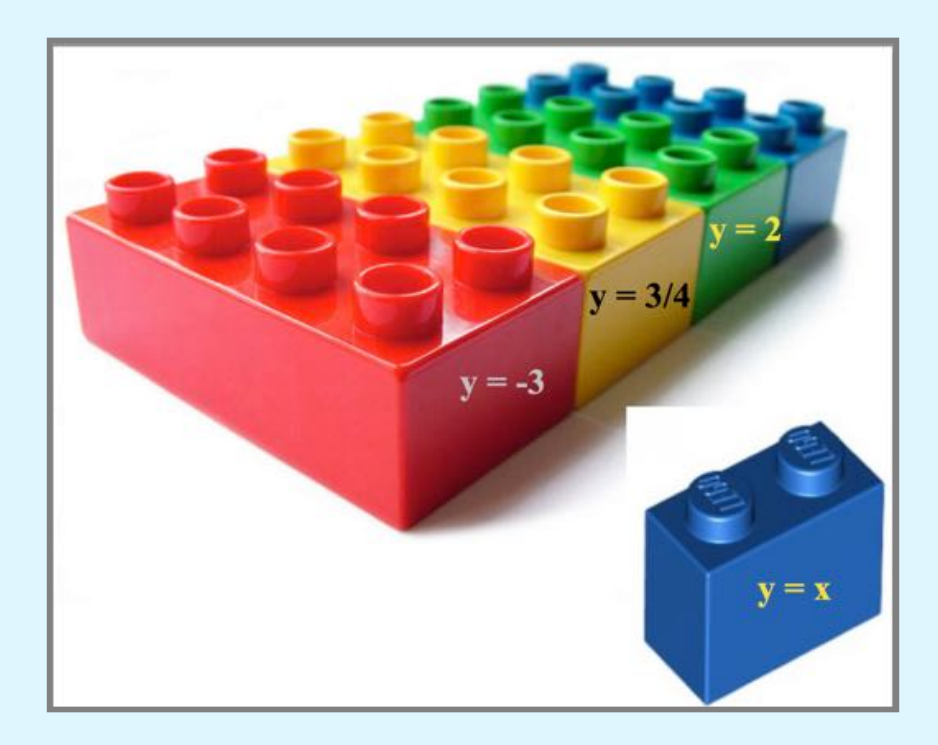

#### **Costruire funzioni con l'addizione**

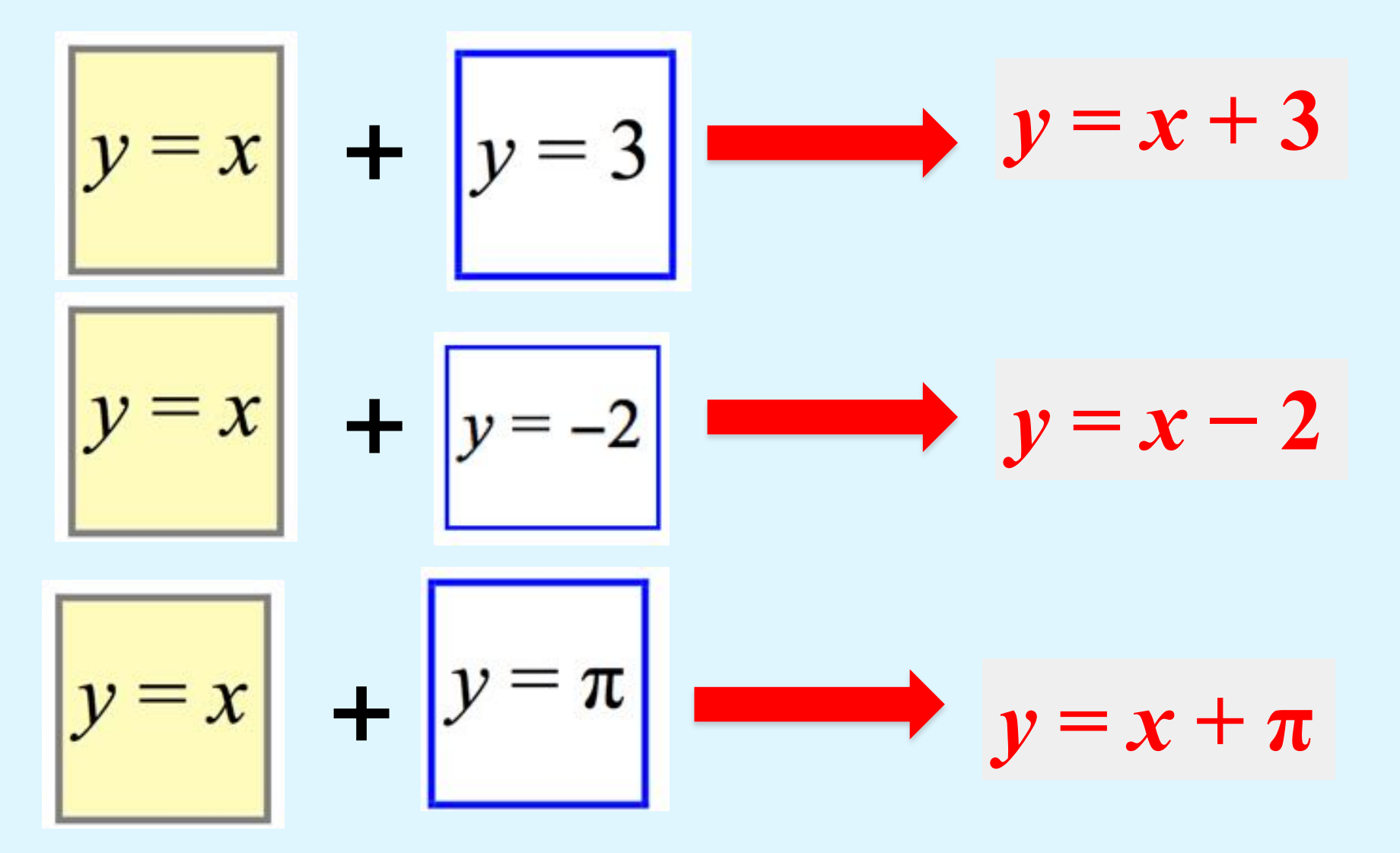

#### **Costruire funzioni con la moltiplicazione**

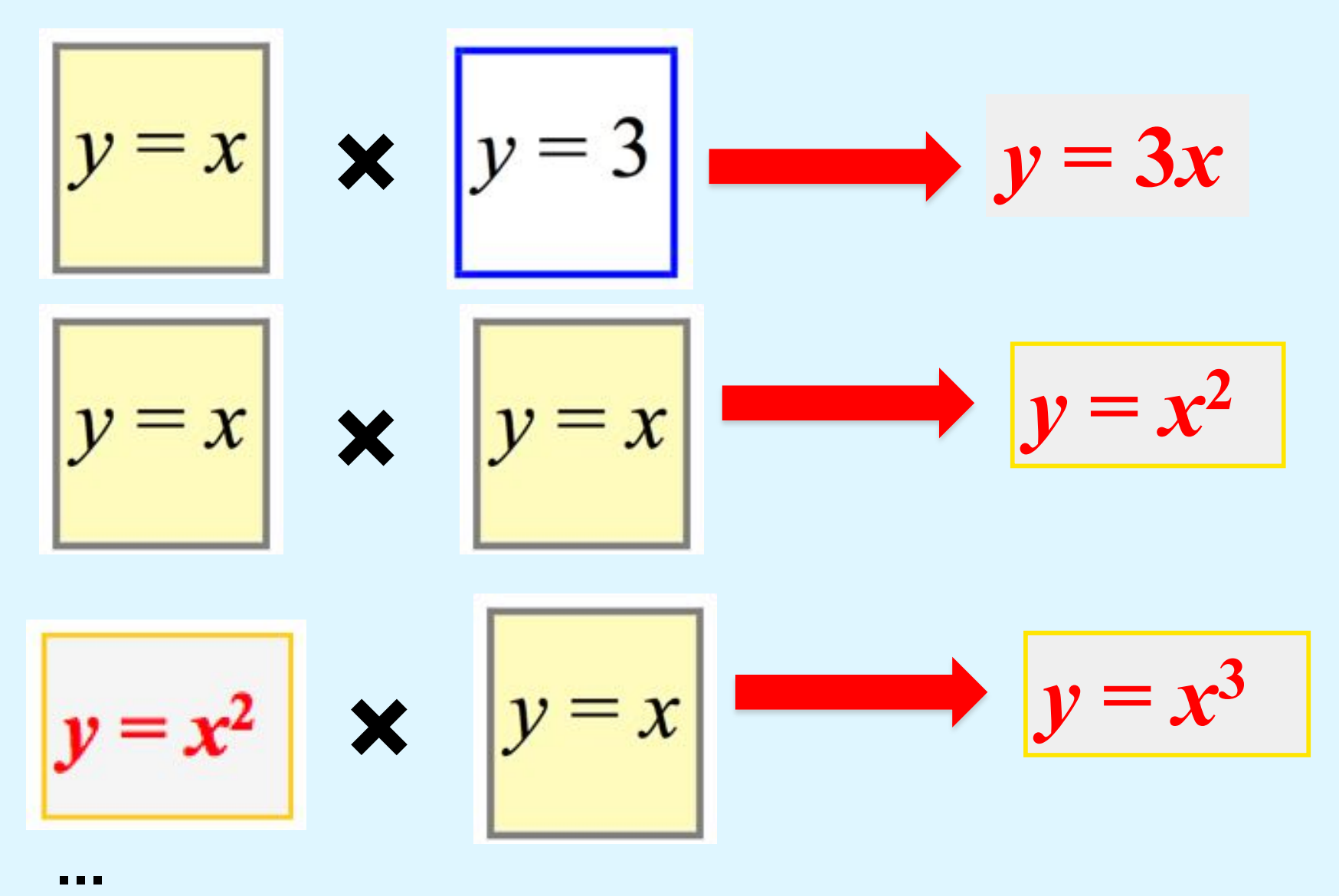

*Daniela Valenti, 2022*

#### **Costruire funzioni con addizione e moltiplicazione**

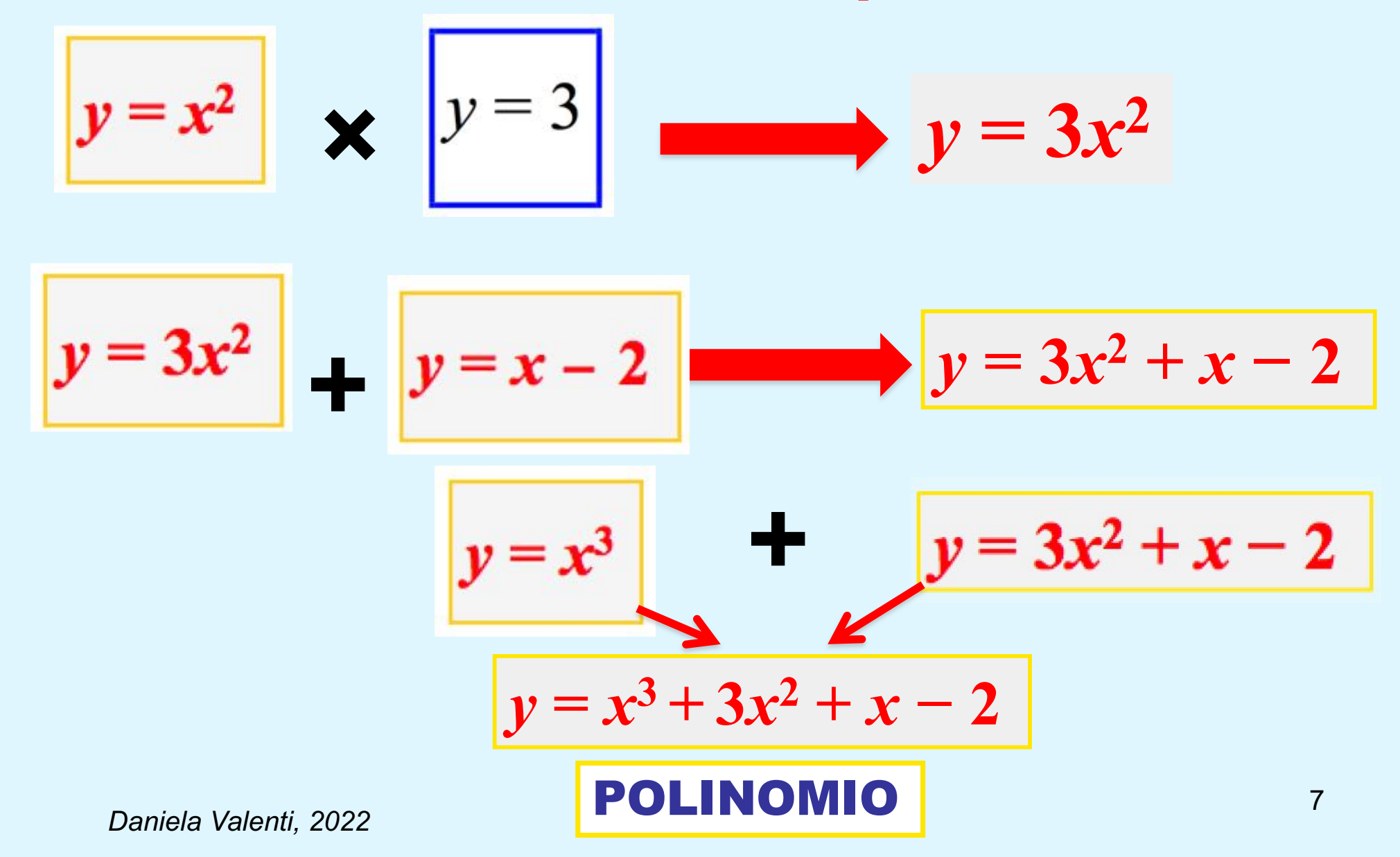

#### **Funzioni polinomiali**

Si costruiscono a partire dalle funzioni  $y=k e y = x$ **solo con ripetute addizioni e moltiplicazioni. Sono tutte scritte con formule del tipo seguente:**

$$
y = a_n x^n + a_{n-1} x^{n-1} + \dots + a_2 x^2 + a_1 x + a_0
$$

**dove**

 $a_n$ ,  $a_{n-1}$ , ...,  $a_2$ ,  $a_1$ ,  $a_0$  sono numeri reali detti *coefficienti. n* **è un numero naturale detto** *grado del polinomio.* 

#### **Un'osservazione**

**Posso sempre eseguire addizione e moltiplicazione fra numeri reali, perciò**

> **Il dominio delle funzioni polinomiali è l'insieme R dei numeri reali**

#### **Esempi di funzioni polinomiali**

$$
y = a_n x^n + a_{n-1} x^{n-1} + ... + a_2 x^2 + a_1 x + a_0
$$
  
\n
$$
y = x^3 + 3x^2 + x - 2
$$
  
\n
$$
y = 3x - 2
$$
  
\n
$$
y = 3x - 2
$$
  
\n
$$
y = x^2 + 3x - 2
$$
  
\n
$$
y = x^2 + 3x - 2
$$
  
\n
$$
y = x^2 + 3x - 2
$$
  
\n
$$
y = x^2 + 3x - 2
$$
  
\n
$$
y = x^2 + 3x - 2
$$
  
\n
$$
y = x^2 + 3x - 2
$$
  
\n
$$
y = x^2 + 3x - 2
$$
  
\n
$$
y = x^2 + 3x - 2
$$
  
\n
$$
y = x^2 + 3x - 2
$$
  
\n
$$
y = x^2 + 3x - 2
$$
  
\n
$$
y = x^2 + 3x - 2
$$
  
\n
$$
y = x^2 + 3x - 2
$$
  
\n
$$
y = x^2 + 3x - 2
$$
  
\n
$$
y = x^2 + 3x - 2
$$
  
\n
$$
y = x^2 + 3x - 2
$$
  
\n
$$
y = x^2 + 3x - 2
$$
  
\n
$$
y = x^2 + 3x - 2
$$
  
\n
$$
y = x^2 + 3x - 2
$$
  
\n
$$
y = x^2 + 3x - 2
$$
  
\n
$$
y = x^2 + 3x - 2
$$
  
\n
$$
y = x^2 + 3x - 2
$$
  
\n
$$
y = x^2 + 3x - 2
$$
  
\n
$$
y = x^2 + 3x - 2
$$
  
\n
$$
y = x^2 + 3x - 2
$$
  
\n
$$
y = x^2 + 3x - 2
$$
  
\n
$$
y = x^2 + 3x - 2
$$
  
\n
$$
y = x^2 + 3x - 2
$$
  
\n

**Funzione quadratica**  $\left\{\text{Coefficient: }a_2 = 1, a_1 = 3, a_0 = -2\right\}$ 

*Daniela Valenti, 2022*

**Costruire funzioni anche con la divisione Ora parto dai polinomi e opero la divisione; ottengo** *quozienti di polinomi***, cioè funzioni tutte scritte con formule del tipo seguente:**

$$
y = \frac{a_n x^n + a_{n-1} x^{n-1} + \dots + a_2 x^2 + a_1 x + a_0}{b_m x^m + b_{m-1} x^{m-1} + \dots + b_2 x^2 + b_1 x + b_0}
$$

#### **dove**

 $a_n$ ,  $a_{n-1}$ , ...,  $a_2$ ,  $a_1$ ,  $a_0$  e  $b_m$ ,  $a_{m-1}$ , ...,  $b_2$ ,  $b_1$ ,  $b_0$ **sono numeri reali detti** *coefficienti.* 

**I quozienti di polinomi prendono anche il nome di** *funzioni razionali fratte*

## **Esempi di funzioni razionali fratte**

$$
y = \frac{a_n x^n + a_{n-1} x^{n-1} + \dots + a_2 x^2 + a_1 x + a_0}{b_m x^m + b_{m-1} x^{m-1} + \dots + b_2 x^2 + b_1 x + b_0}
$$

$$
y = \frac{4x^2 - 2x + 5}{x^3 - 9x}
$$

$$
a_2 = 4
$$
,  $a_1 = -2$ ,  $a_0 = 5$   
 $b_3 = 1$ ,  $b_2 = 0$ ,  $b_1 = -9$ ,  $b_0 = 0$ 

$$
y = \frac{x^3 + 3x - 1}{2x - 4}
$$

$$
a_3 = 1
$$
,  $a_2 = 0$ ,  $a_1 = 3$ ,  $a_0 = -1$   
 $b_1 = 2$ ,  $b_0 = -4$ 

$$
y = -\frac{3}{x}
$$
  $\begin{bmatrix} a_0 = -3 \\ b_1 = 1, b_0 = 0 \end{bmatrix}$   $y = \frac{4}{3x^2}$   $\begin{bmatrix} a_0 = 4 \\ b_2 = 3, b_1 = b_0 = 0 \end{bmatrix}$ 

### **Dominio di una funzione razionale fratta**

**Non posso dividere per 0; perciò debbo escludere dal dominio della funzione tutti i numeri per cui il denominatore vale 0** 

**Esempi**

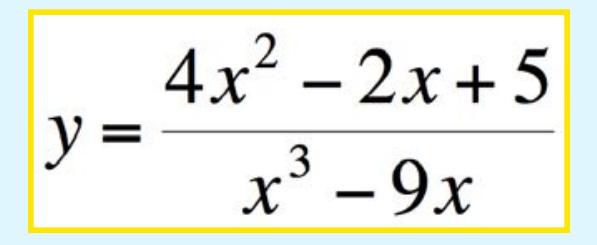

**Denominatore D** =  $x^3 - 9x = x(x^2 - 9) = 0$ **per**  $x = 0$  **o** per  $x = 3$  **o** per  $x = -3$ **Perciò dal dominio debbo escludere i numeri 0, 3 e – 3.**

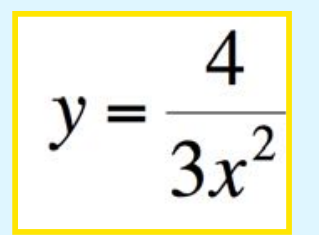

**Denominatore D** =  $3x^2 = 0$  per  $x = 0$ **Perciò dal dominio debbo escludere 0.**